### **I Méthode de Newton**

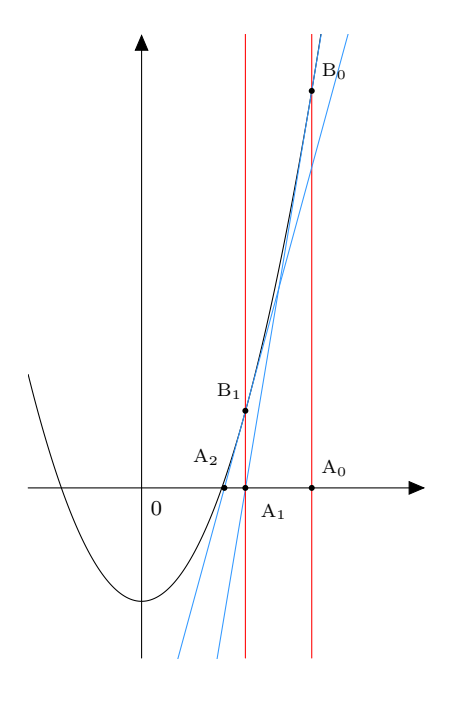

La méthode de Newton est une méthode numérique pour trouver une solution d'une équation de la forme  $f(x) = 0$  d'inconnue x et où f est une **fonction** 

Le principe est rappelé sur la figure : partie d'un point d'abscisse b, tracer la tangente au point de la courbe d'abscisse a, calculer le point d'intersection avec l'axe  $(Ox)$  et recommencer avec la nouvelle abscisse.

Il s'agit, d'après le cours de calculer les termes de la

$$
suit \begin{cases} x_0 = b \\ \forall k \in \mathbb{N} \ x_{k+1} = x_k - \frac{f(x_k)}{f'(x_k)} \end{cases}
$$

#### **Exercice 1**

Créer une fonction **newton(f, fp, a)** qui prend deux fonctions f et sa dérivée fp ainsi qu'un réel b comme paramètre et retourne le 20eme terme de cette suite.

On pourra dans un deuxième temps passer le rang du terme qui nous intéresse comme paramètre.

**Test** Tester votre fonction avec la fonction  $f: x \mapsto x^2 - 3$ . Quel est le nombre réel dont on vient d'obtenir une valeur approchée ?

#### **Exercice 2**

On prouve en cours de mathématiques que  $x^n - 2(1-x) = 0$  possède une unique solution dans [0, 1]. On note  $a_n$  cette solution. Trouver numériquement la limite de  $(a_n)$ . On pourra calculer des termes pour n de plus en plus grand.

#### **Exercice 3 (Bonus)**

Créer une fonction **newton** graphique $(f, fp, a, b, n)$  qui trace la courbe représentative de f ainsi que les n premières tangentes, comme sur le schéma précédent, entre les points d'abscisses a et b.

# **II Fonctions python**

Les méthodes vues en cours sont très classiques et déjà implémentées en python. Dans cette partie nous allons utiliser le module **scipy.optimize**

#### **import scipy.optimize as sco**

nous permettra d'utiliser les fonctions de ce module sous la forme *sco.fonction*

**Arguments optionnels :** Nous utiliserons des fonctions avancées dont la signature (le nombre et le type des arguments) comporte souvent des arguments par mot-clé sous la forme *arg=valeur\_par\_defaut*.

Ces arguments sont toujours optionnels et on pourra donc les ignorer dans une première approche.

#### **Exercice 4**

Exercice 4<br>Nous souhaitons dans cet exercice obtenir une valeur approchée de  $\phi = \frac{1+\sqrt{5}}{2}$  qui est la racine positive de l'équation  $x^2 - x - 1 = 0$ .

1. Utiliser la fonction  $newton(f, a)$  pour donner une approximation de  $\phi$ . On pourra taper

#### help(sco.newton)

pour obtenir la signification des arguments f et a.

- 2. En utilisant la forme *newton(f, a, maxiter=15)* trouver la valeur minimale de maxiter qui ne renvoie pas d'erreur.
- 3. Même exercice en utilisant la forme  $newton(f, a, fprime=fp, maxiter=15)$  où fp doit être la fonction dérivée de f.
- 4. Même question en utilisant la fonction *brentq(f, a, b, maxiter=15)*.

## **III Application pratique : ouverture d'un portail**

L'objectif est d'établir de manière approchée la loi d'ouverture d'un portail, ou encore de construire la courbe représentative de  $\theta_v$  (angle d'ouverture) en fonction de  $\theta_w$  (angle du moto-réducteur en entrée).

Pour cela on dispose de l'équation

 $A(\theta_m)\cos(\theta_v) + B(\theta_m)\sin(\theta_v) + C(\theta_m) = 0$ 

Les fonctions A, B, C sont définies dans le document annexe.

#### **Exercice 5**

Définir en python les 3 fonction A, B, C.

**Résolution** Le principe de résolution est le suivant : pour 200 valeurs de  $\theta_m$  dans l'intervalle [14, 130] (attention ce sont des degrés...) que l'on fixe une par une, on calcule de manière approchée la solution  $\theta_n$  à l'équation précédente et on stocke sa valeur dans une liste. Il ne reste qu'à tracer.

#### **Exercice 6**

Implémenter ceci à l'aide d'une fonction qui retourne la liste des  $\theta_v$ . Pour calculer une valeur approchée de  $\theta_v$  étant donné  $\theta_m$ , on utilisera la fonction **brentq** du module **scipy.optimize**, qui est plus stable que la méthode de Newton dans notre cas pratique.